## FreieSoftwareOG –

IPTV am Beispiel Hypnotix

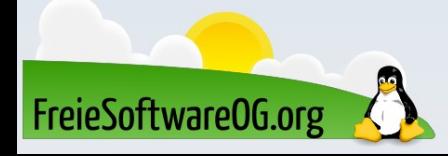

## IPTV - Begriffserklärung

IPTV steht für "Internet Protocol Television" Die Sendung von Fernsehsendungen über Internet-Protokoll Netzwerke Abrufangebote (Video-on-Demand) gehören nicht dazu, obwohl sie häufig auf denselben Plattformen verfügbar sind.

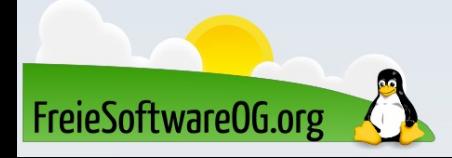

## IPTV - Begriffserklärung

Beim Internetfernsehen werden Streams über das weltweit zugängliche Internet übertragen.

Internet Protocol Television (IPTV) ist dagegen nur in geschlossenen Netzen verfügbar.

Internetfernsehen fehlt daher insbesondere die Zusicherung einer technischen Dienstgüte (Quality of Service), die im Fernseh- bzw. IPTV-Bereich vom Anbieter gewährleistet wird

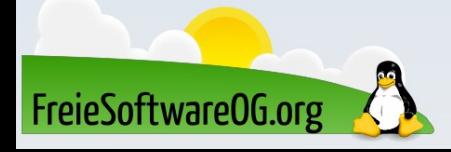

#### **IPTV - Die Software**

Hypnotix **VLC** iptvnator FreeTuxTV Kodi

 $\bullet\bullet\bullet$ 

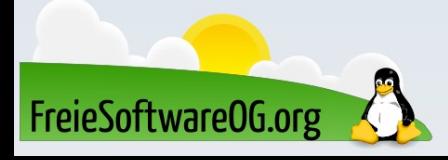

Hypnotix ist seit Version 20.1 in Linux Mint dabei. Es ist eine IPTV-Streaming-Anwendung mit Unterstützung für Live-TV, Filme und Serien. Es unterstützt IPTV-Anbieter mit M3U-URL, Xtream-API oder lokale M3U-Wiedergabelisten Natürlich kann man es auch in früheren Versionen oder anderen GNU/Linux Distributionen nachinstallieren

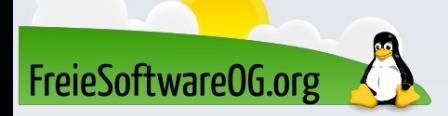

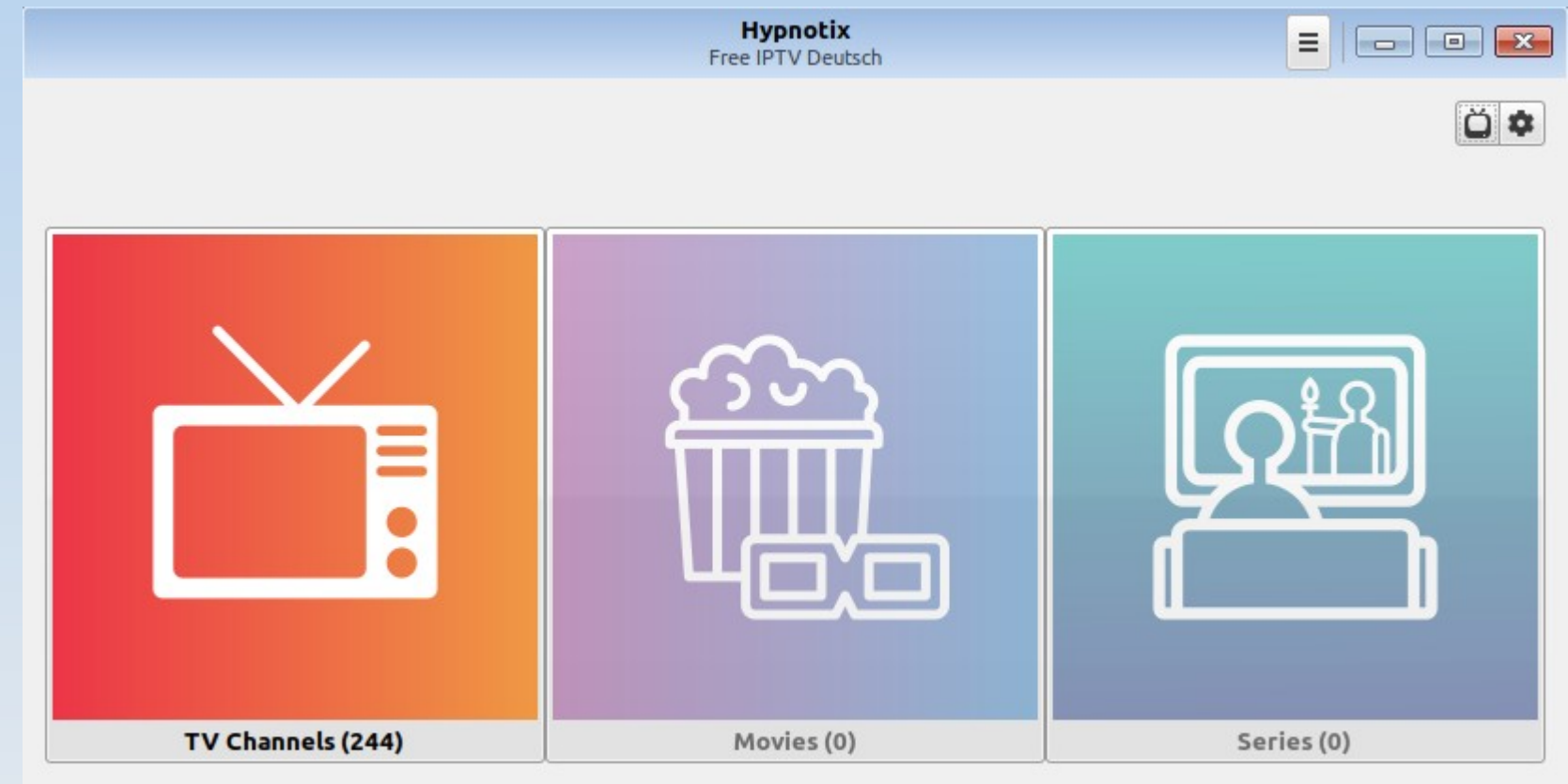

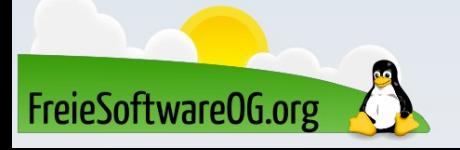

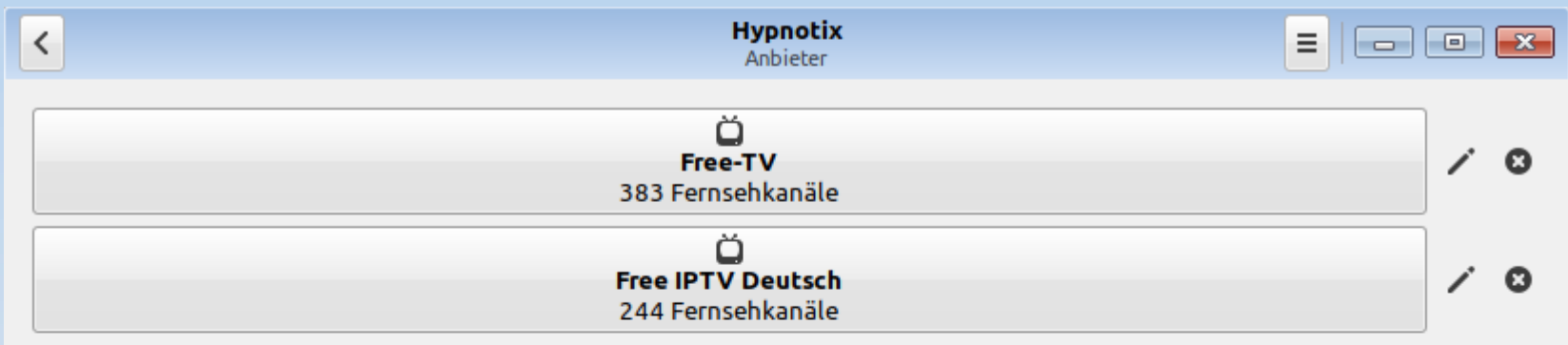

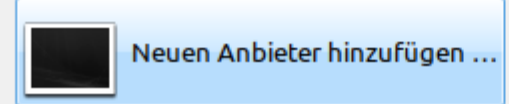

C Auf Vorgaben zurücksetzen ...

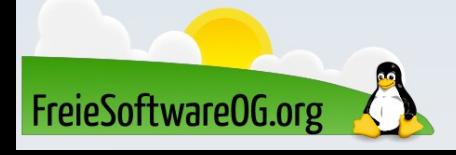

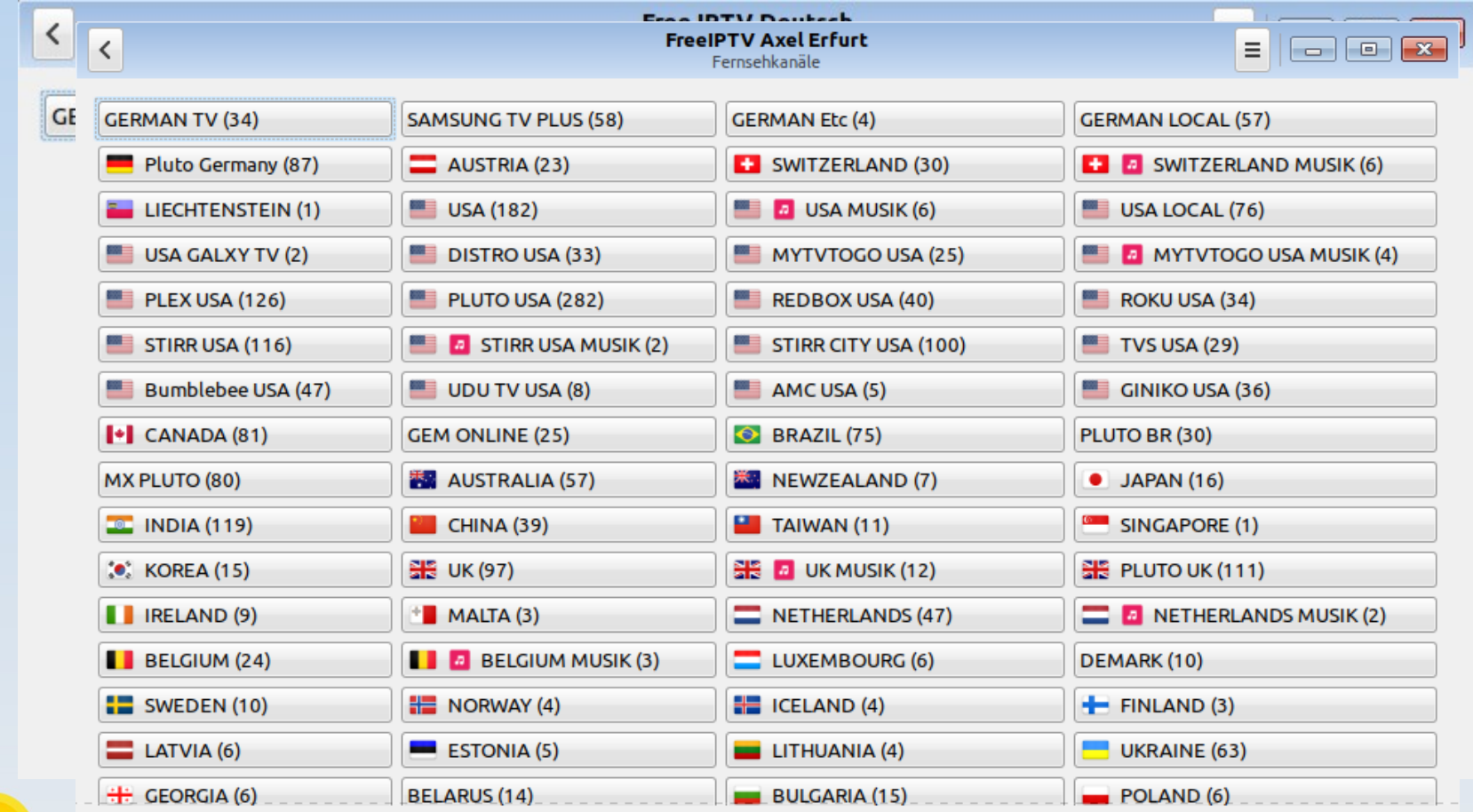

FreieSoftwareOG.org

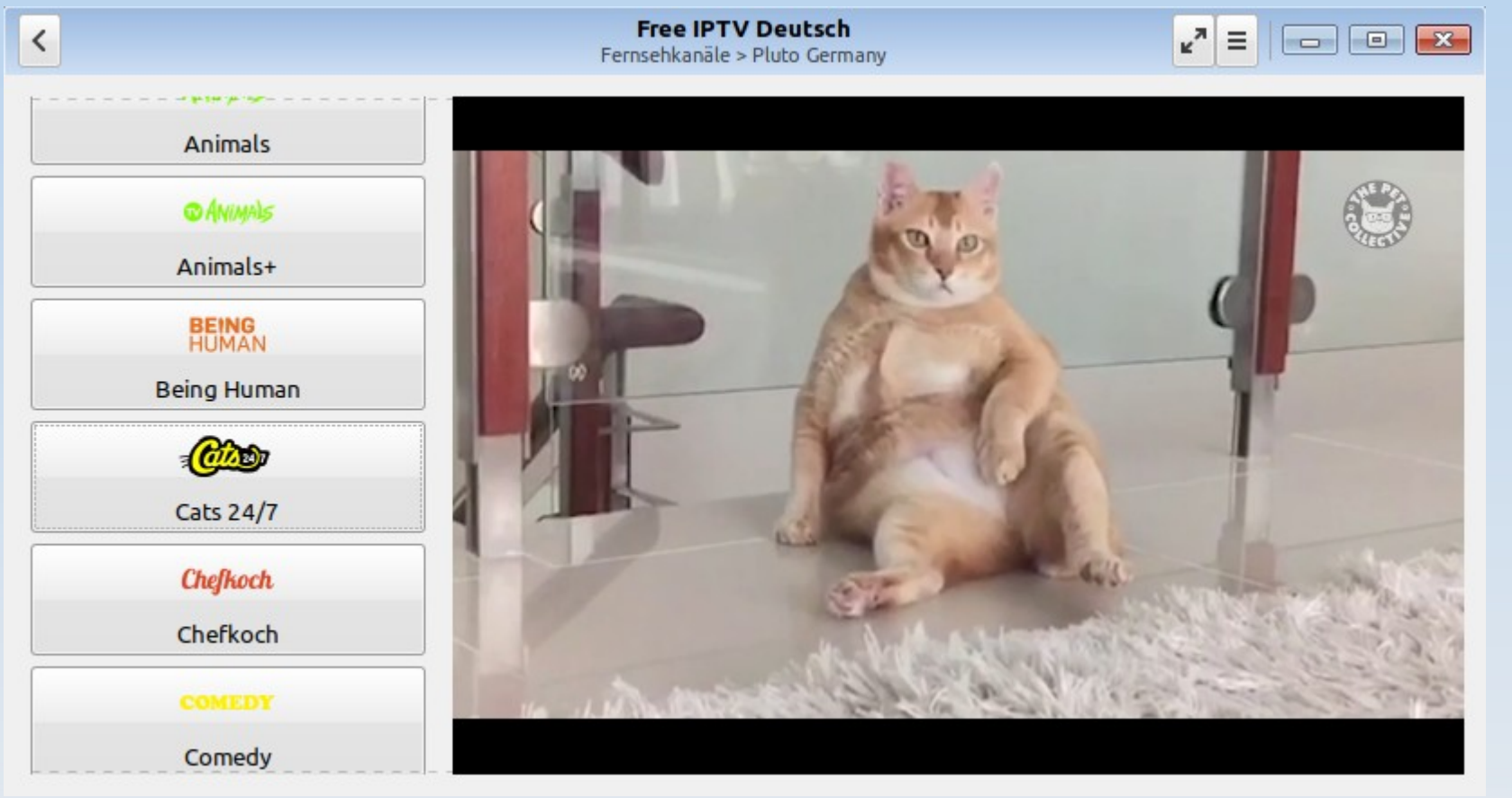

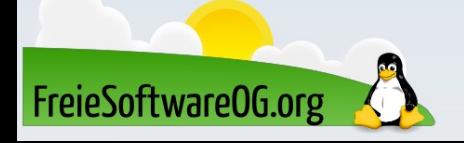

### IPTV - VLC

Auch der omnipotente VLC bietet die Möglichkeit IPTV zu schauen. Dazu ist im Menü unter "Datei → Erweiterte Steuerung" zu aktivieren.

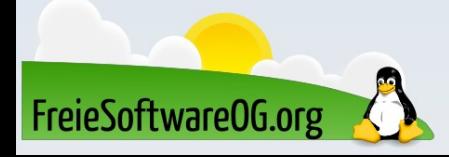

### IPTV - iptvnator

IPTVnator ist ein weiterer Videoplayer, der das Abspielen von IPTV Playlisten (m3u, m3u8) unterstützt. Diese importiert er entweder über remote URLs oder per Dateiupload. Zusätzlich unterstützt er XMLTV-basierte EPG-Informationen, welche als URL übergeben werden können. Die Anwendung ist Cross-Plattform und Open Source auf Basis von Electron und Angular.

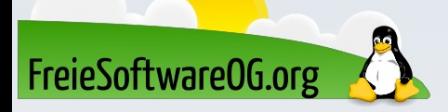

#### IPTV - iptvnator

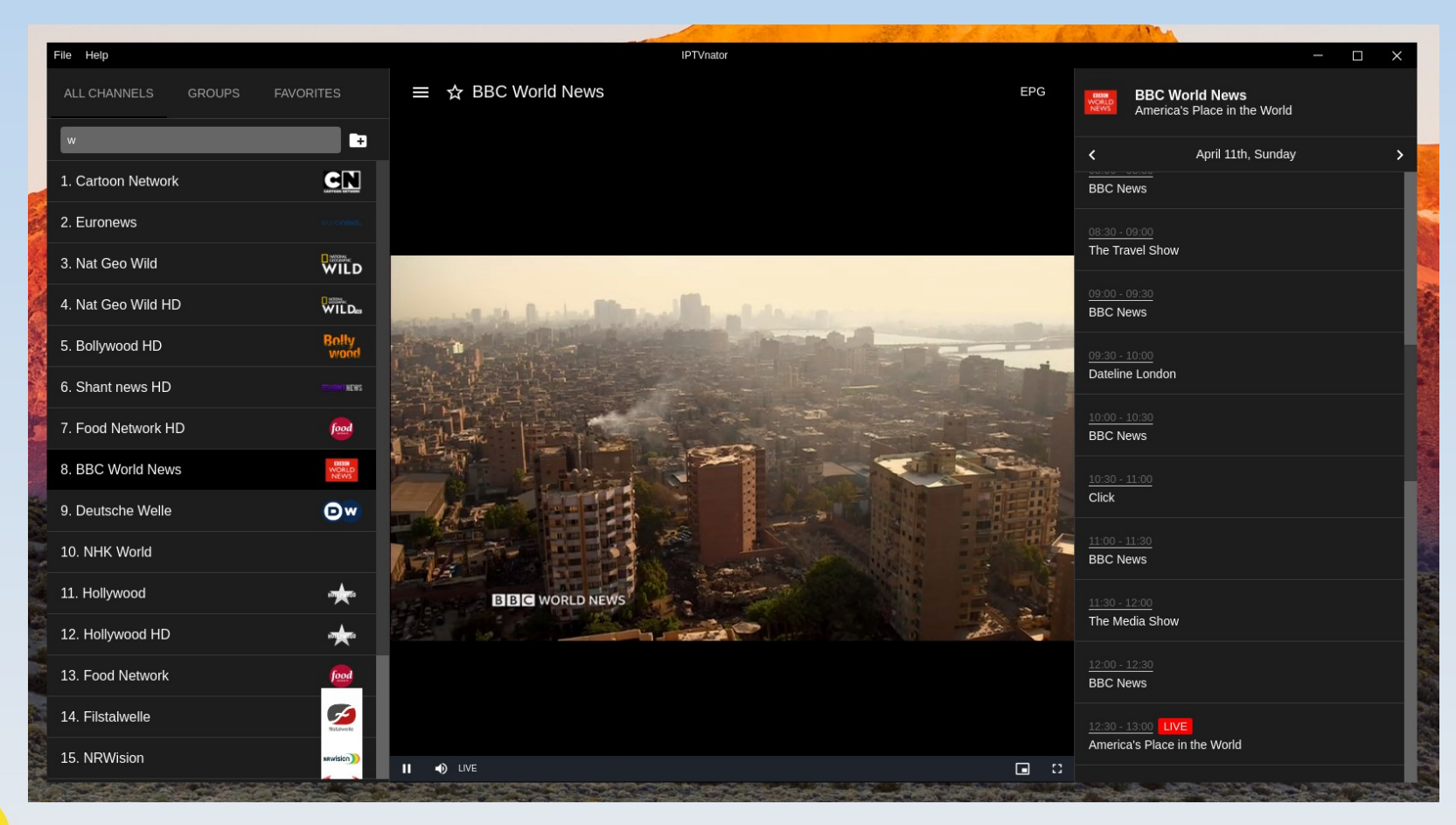

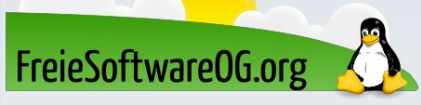

### IPTV - FreeTuxTV

FreetuxTV ist ein auf VLC basierendes Programm zum Empfang von Internet-TV und -Radio in diversen Sprachen. Eine Aufzeichnung der laufenden Sendungen und zeitversetztes Fernsehen sind einige der nützlichen Programmfunktionen. Das Programm befindet sich noch in der Entwicklung aber viele bekannte Radio- und Fernsehsender können bereits verwendet werden. Die Liste wird ständig erweitert.

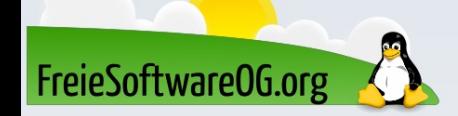

#### IPTV - FreeTuxTV

FreieSoftware0G.org

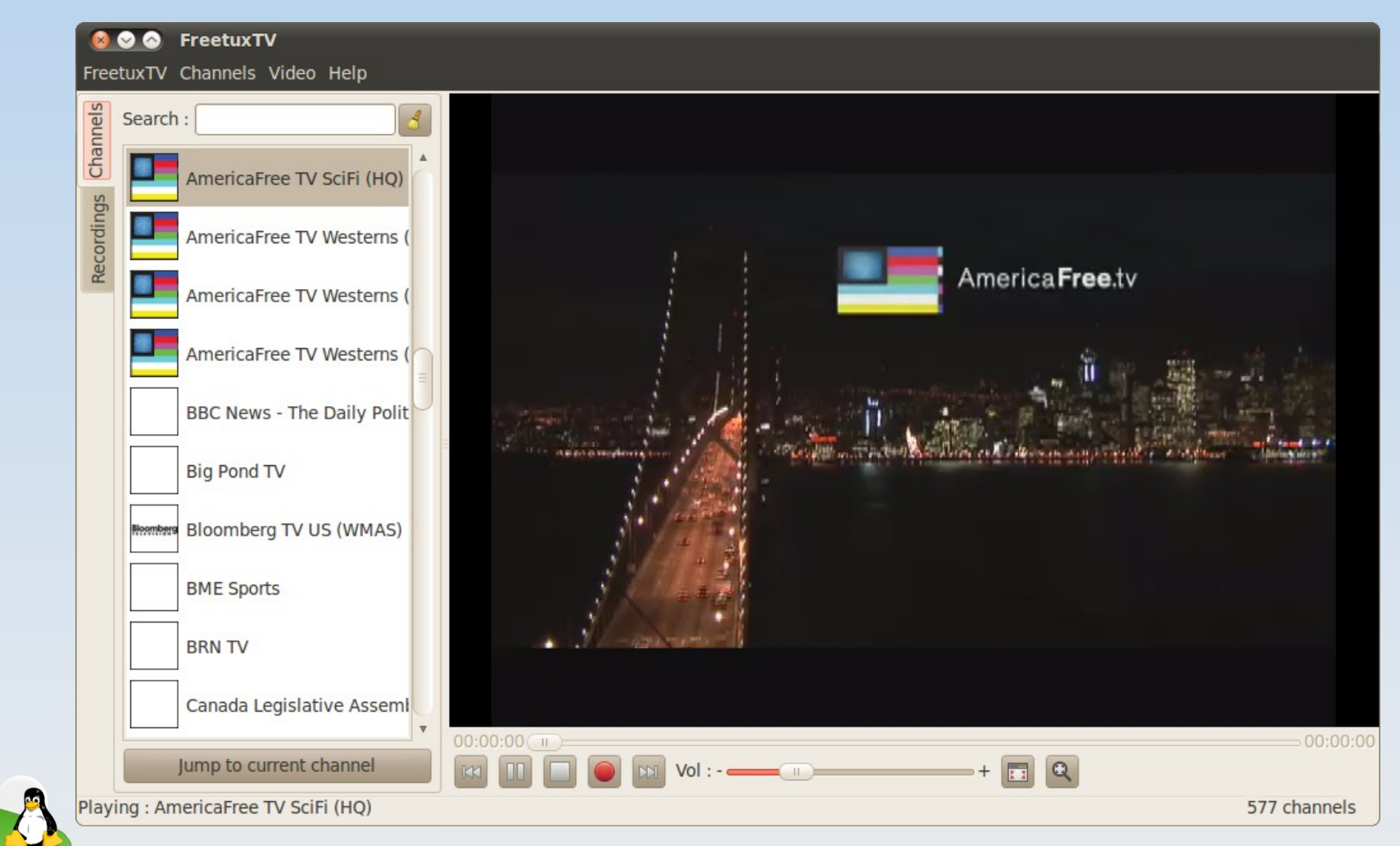

### IPTV - Kodi

Kodi (vormals XBMC alias XBox Media Center) wurde ursprünglich für die XBox entwickelt. Die Namensänderung in Kodi (Kodi Entertainment Center) wurde vorgenommen, da die Software u.a. auf aktuellen XBox-Varianten wie Xbox 360 oder XBox One nicht mehr funktionsfähig ist. Durch die einfache Installation und den großen Komfort ist Kodi ein kostenloses Profi-Entertainment-System.

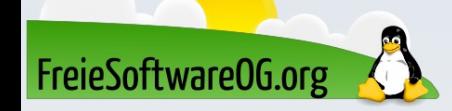

### IPTV - Kodi

Das Media-Center unterstützt die Wiedergabe von Videos und Musik, zeigt Bilder als Diaschau an und kann durch Erweiterungen im Funktionsumfang angepasst werden. Hier lassen sich Plugins und Python-Skripte einbinden. So ist die Anzeige des aktuellen Wetters, die Einblendung von RSS-Feeds, Nutzung von Scrapern et cetera möglich.

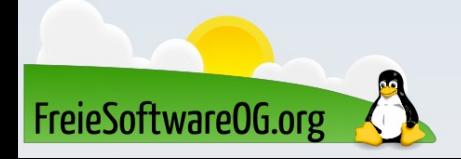

#### IPTV - Kodi

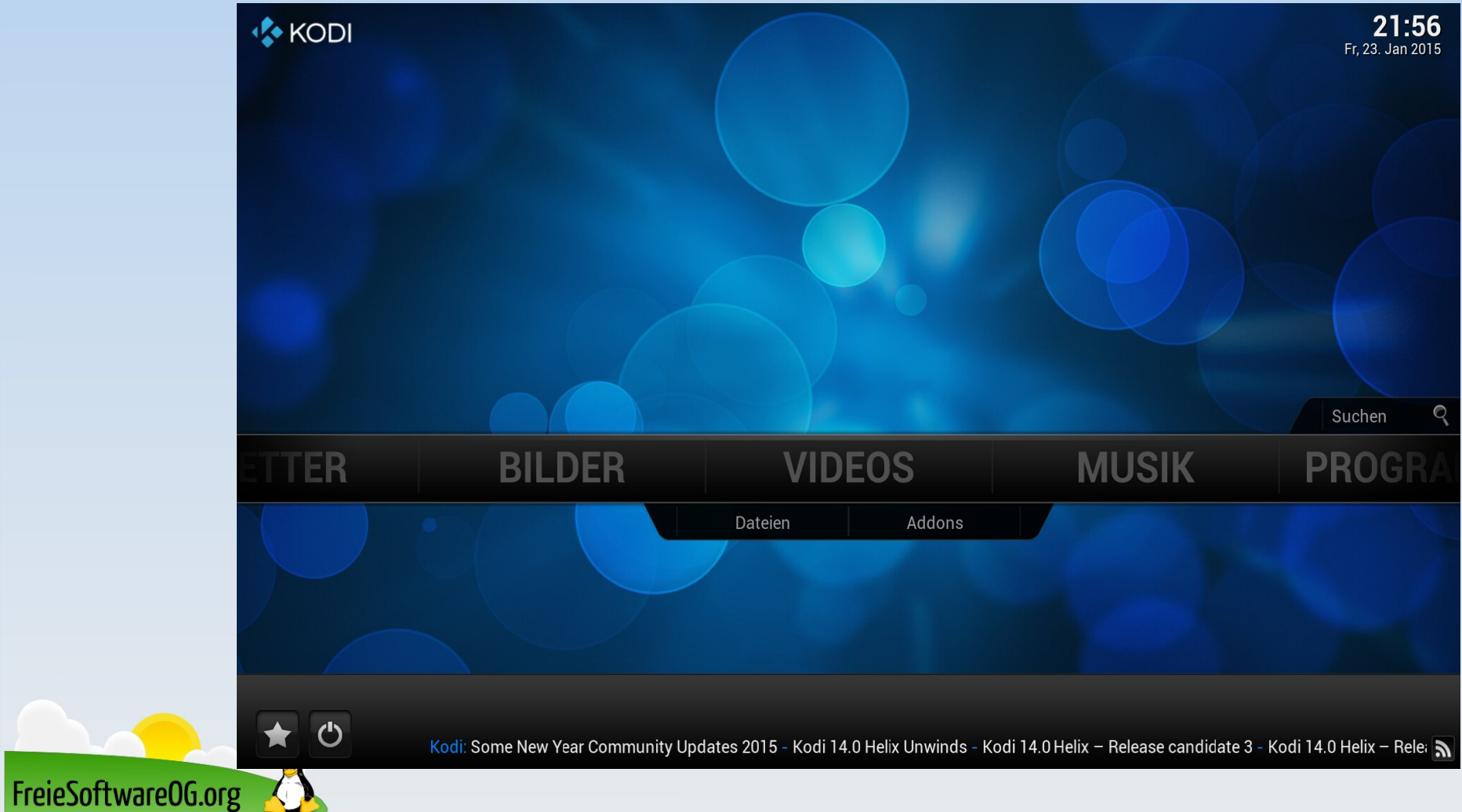

## Bitte beachten

Auf der Homepage findet sich immer das aktuelle Datum, sowie das Thema des nächsten Treffens! Wer möchte, darf sich gerne auf die "Infomail"-Liste setzen lassen.

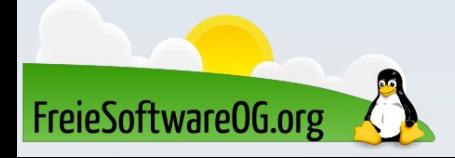

### Weitergehende Informationen

https://wiki.ubuntuusers.de/Internet-TV/ https://wiki.ubuntuusers.de/Internet-TV/Stationen/ https://github.com/freetuxtv/freetuxtv https://github.com/linuxmint/hypnotix https://kodi.tv/ https://itsfoss.com/create-m3u-playlist-linux/ https://github.com/clefebvre/Countries https://github.com/Free-IPTV/Countries https://github.com/4gray/iptvnator

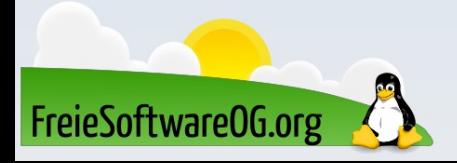

## Weitere Informationen bekommen Sie hier:

# http://www.FreieSoftwareOG.org und Kontakt@FreieSoftwareOG.org

# oder kommen Sie doch einfach zu unserem regelmäßigen Treffen, jeden 1. Mittwoch im Monat ab 20:00 Uhr. (Treffpunkt laut Webseite)

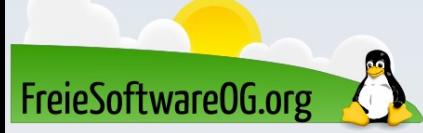

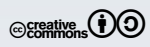